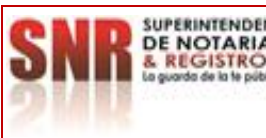

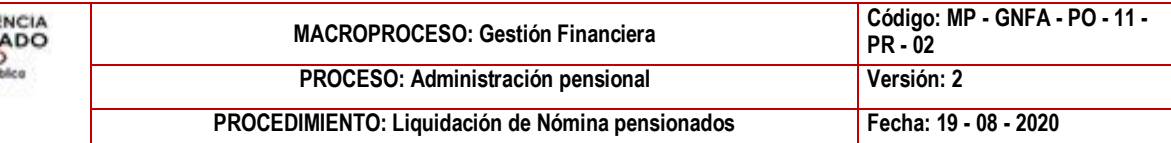

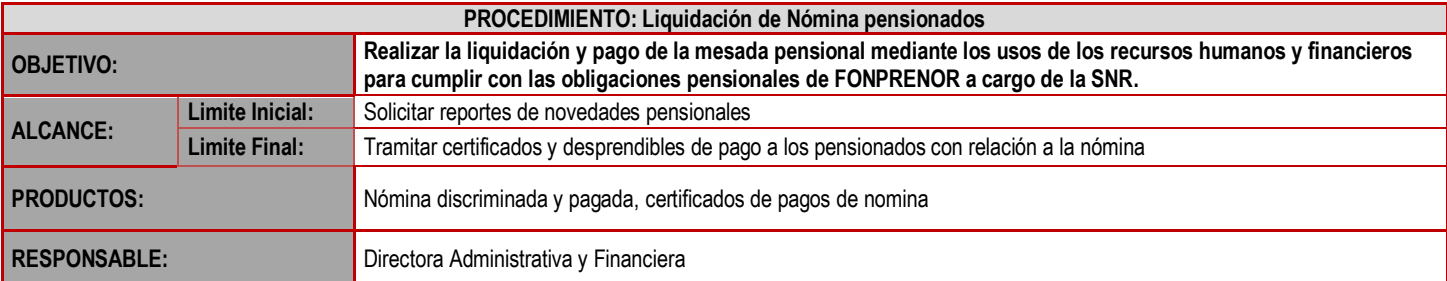

## **CUADRO DE CONVENCIÓN FLUJOGRAMA:**

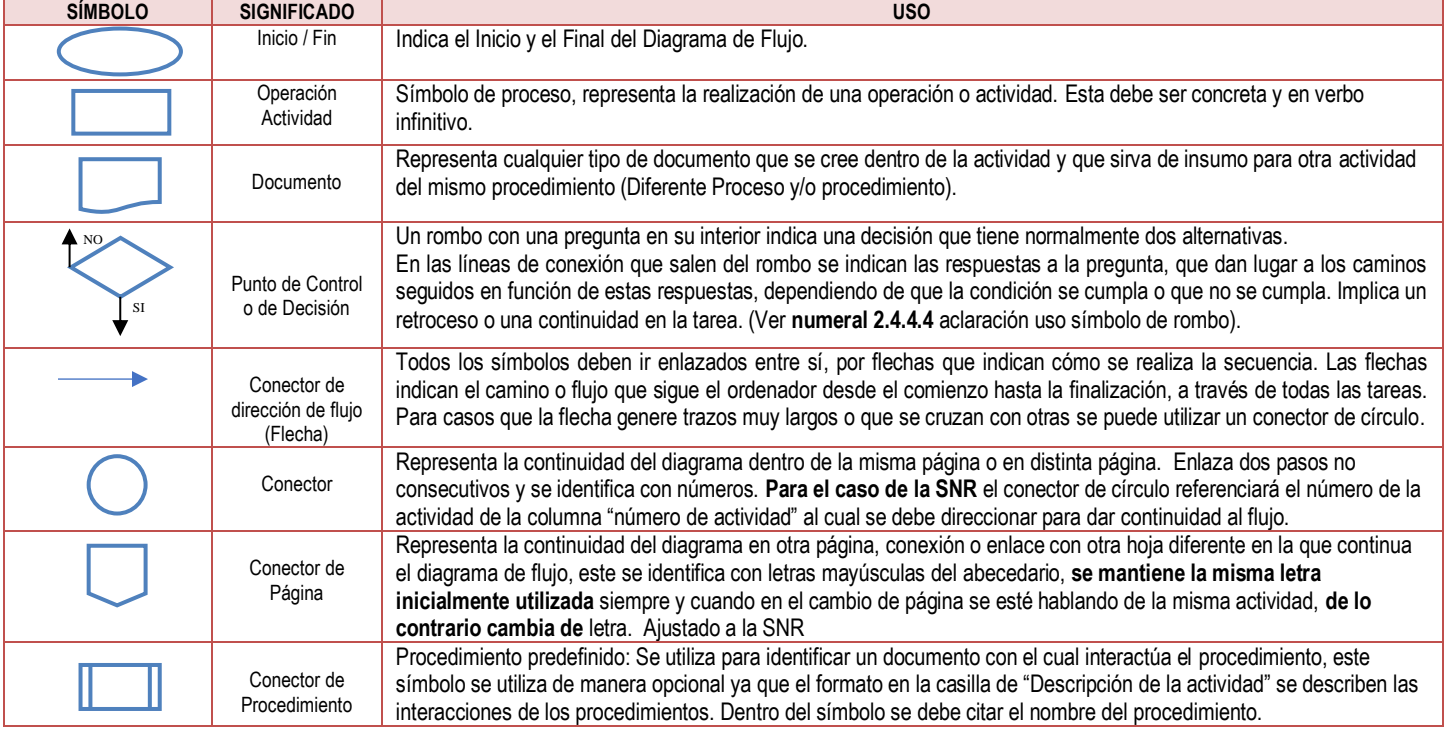

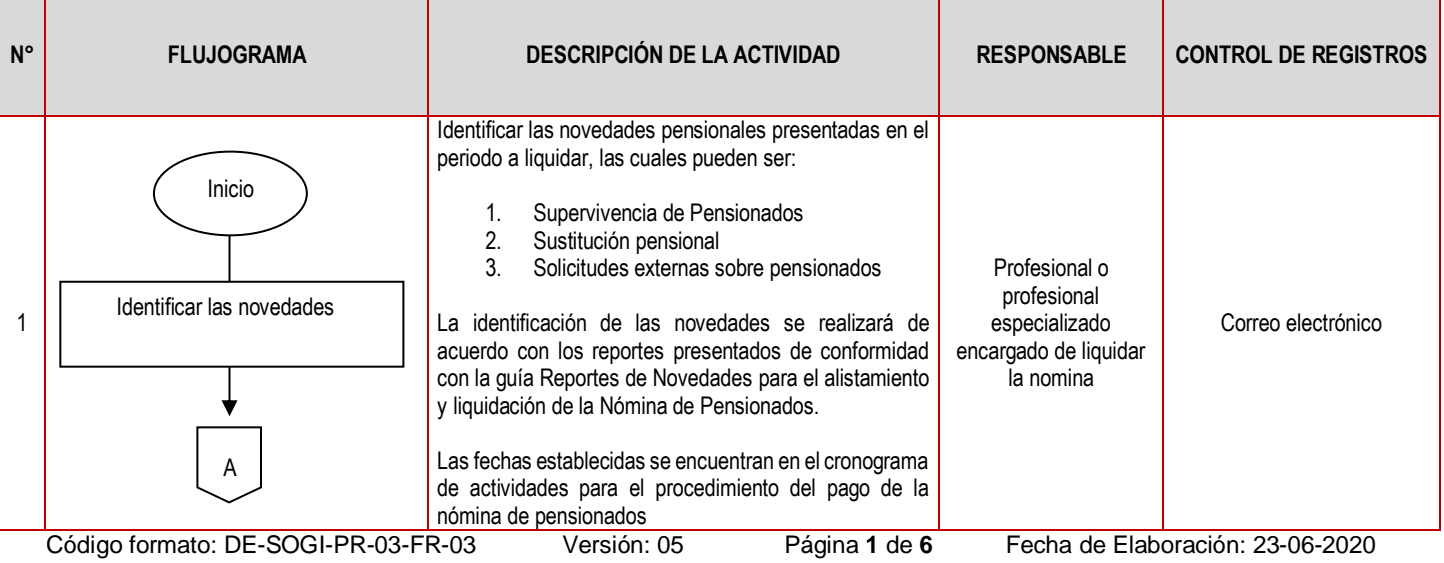

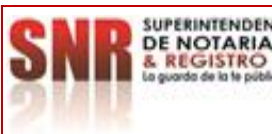

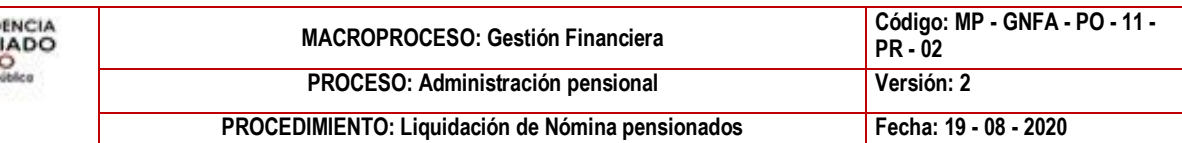

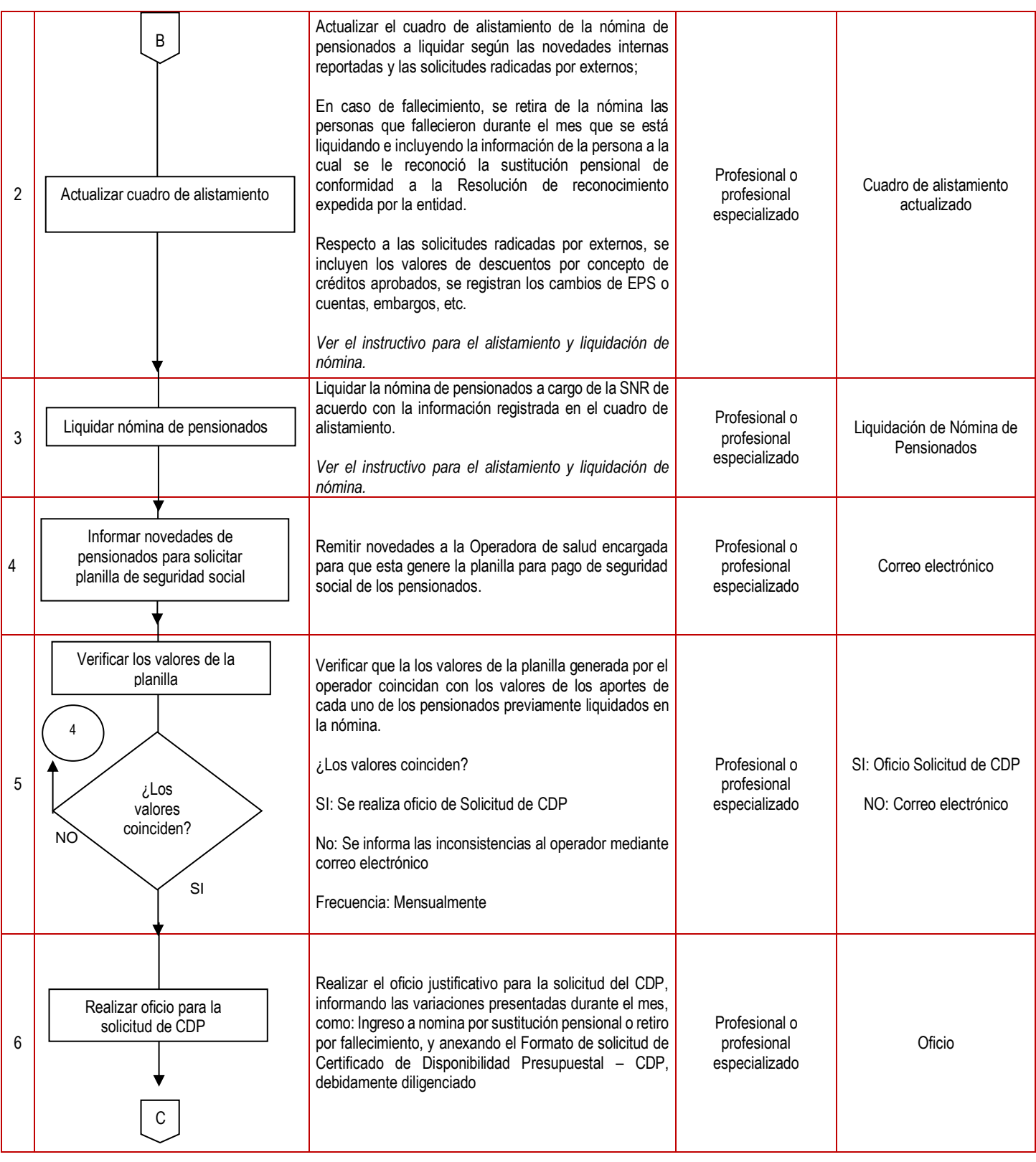

Código formato: DE-SOGI-PR-03-FR-03 Versión: 05 Página **2** de **6** Fecha de Elaboración: 23-06-2020

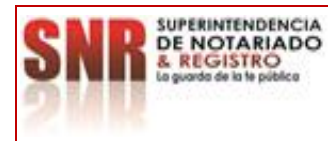

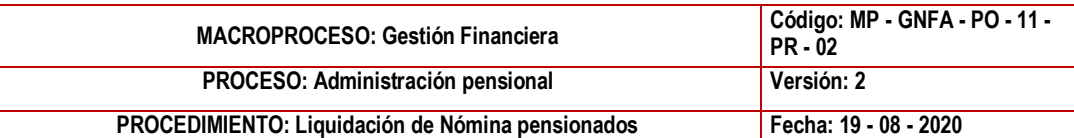

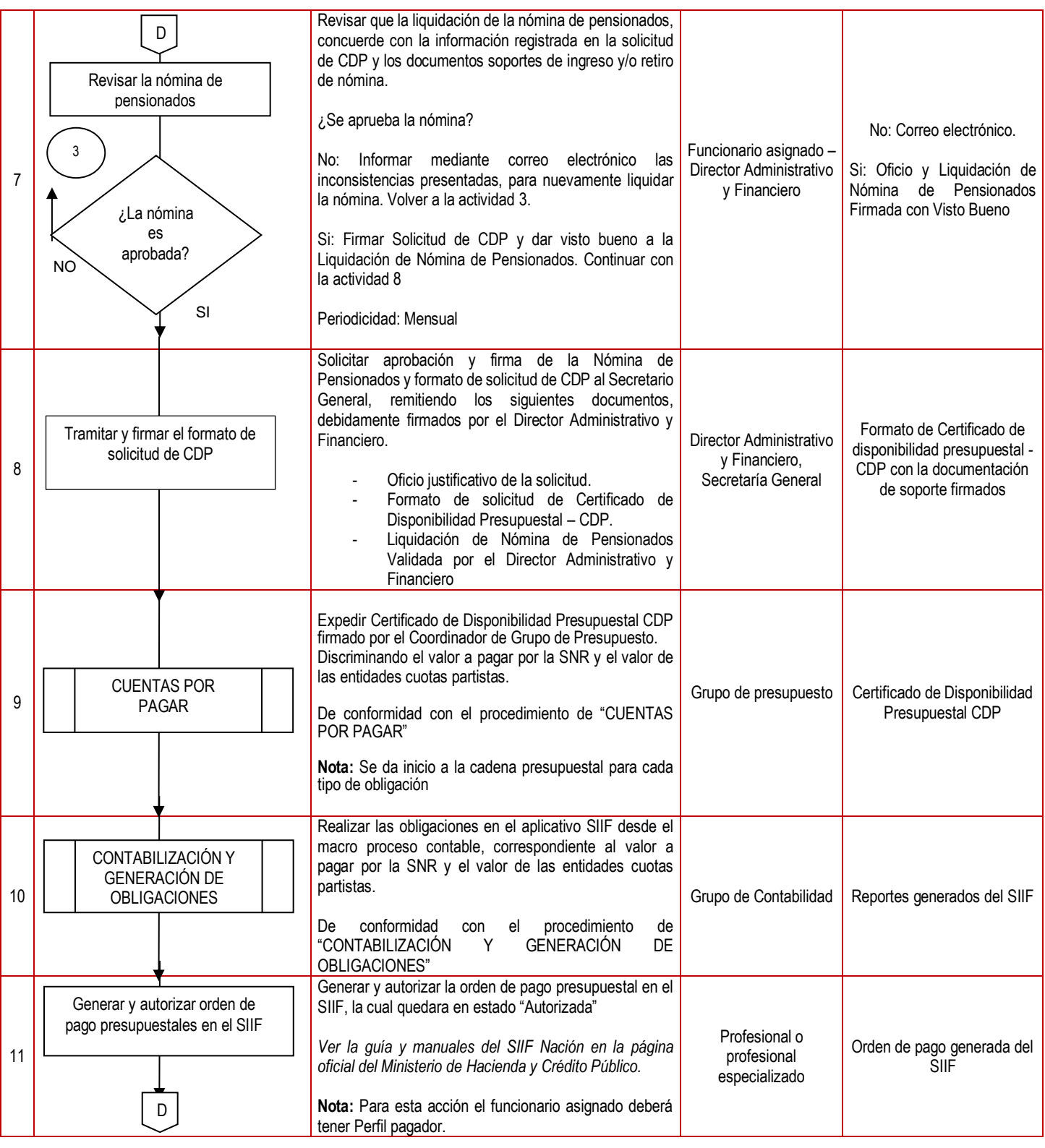

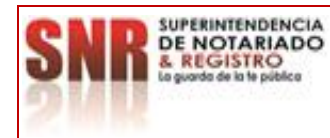

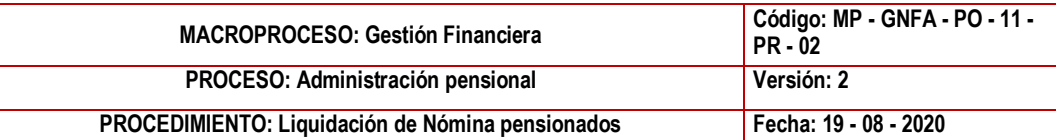

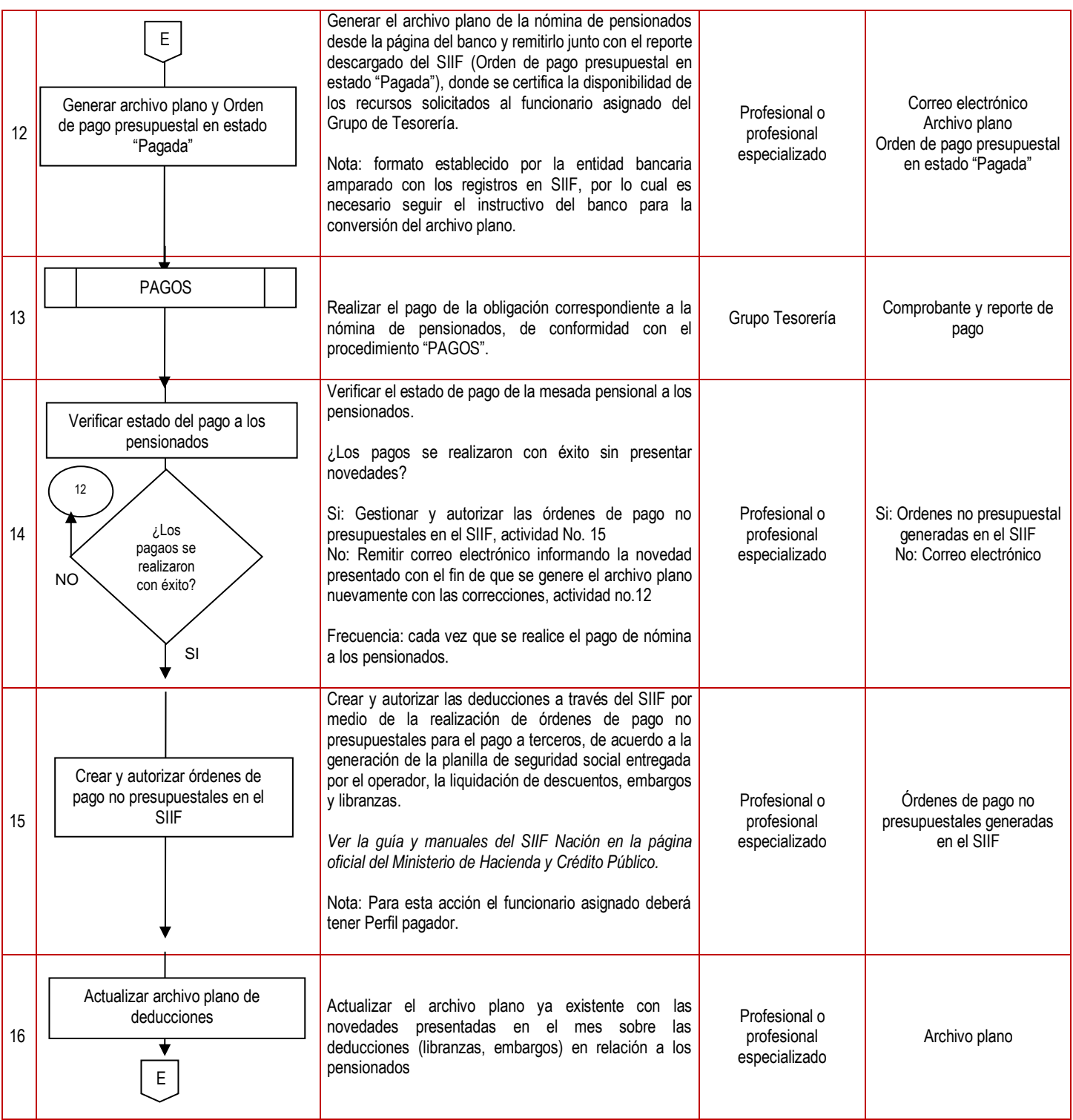

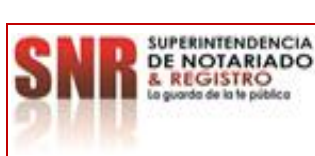

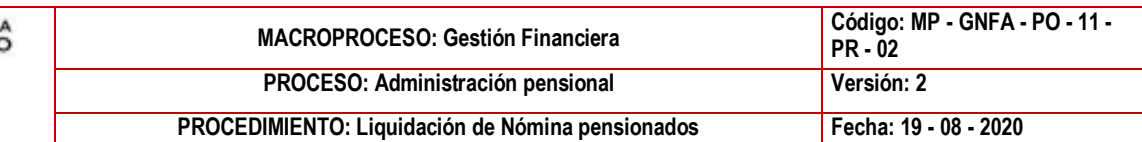

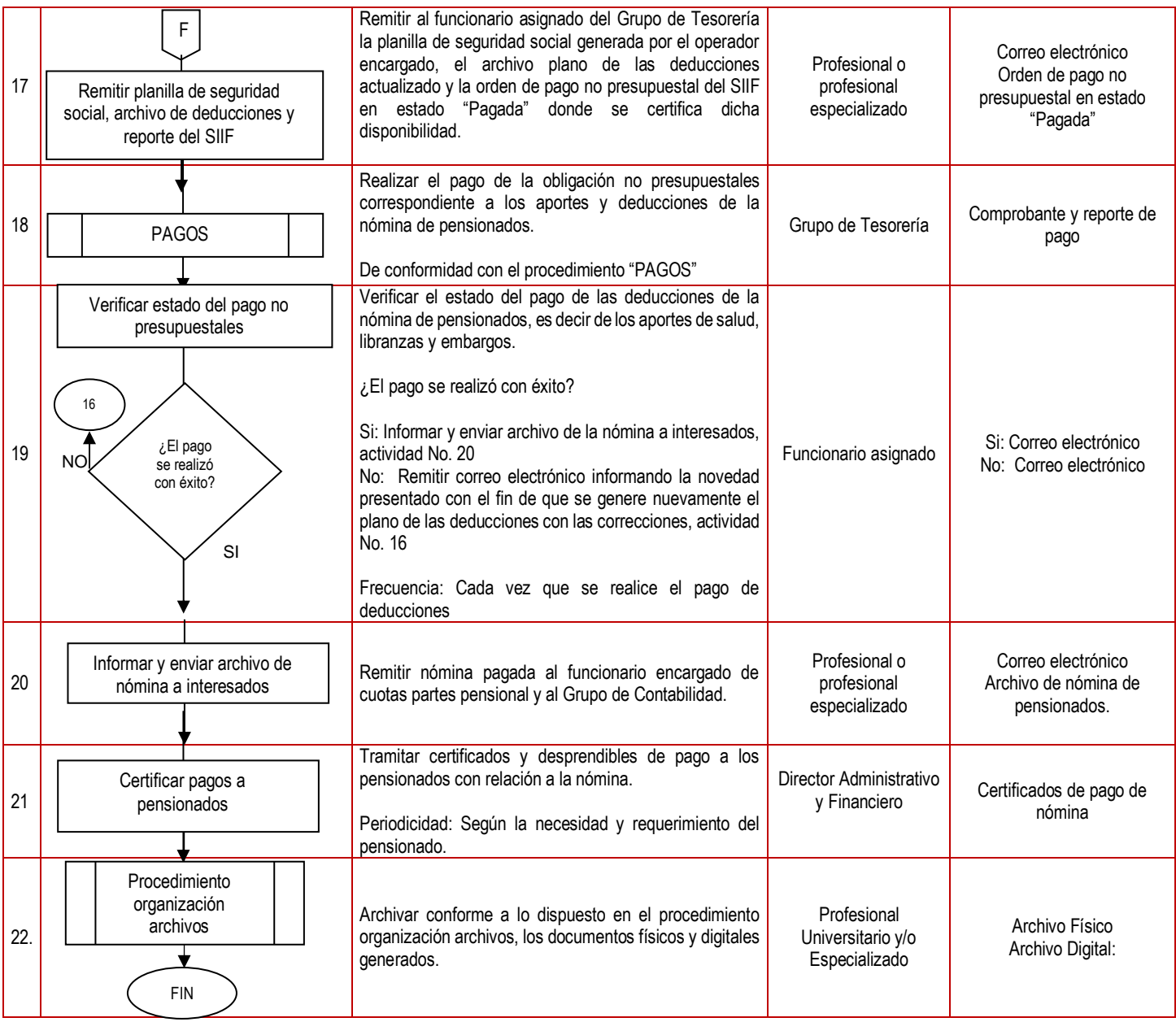

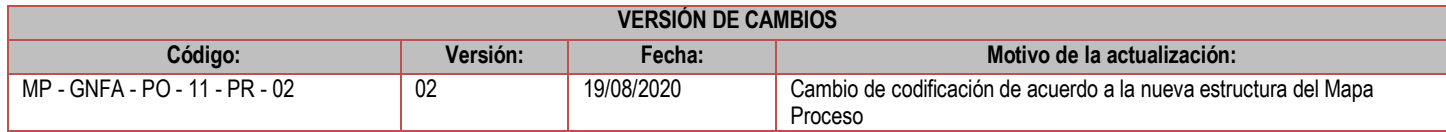

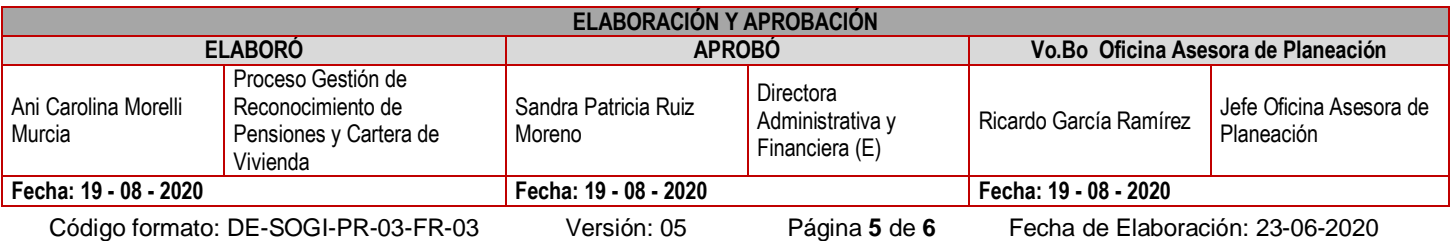

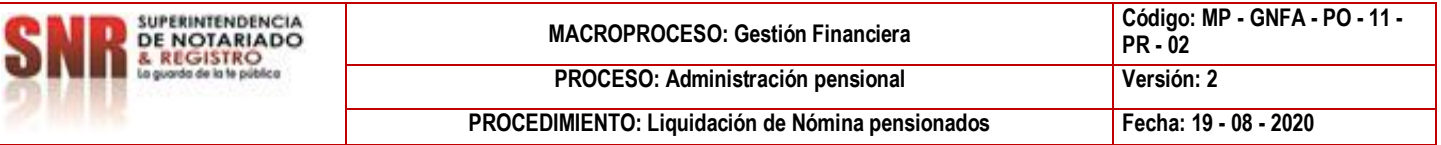